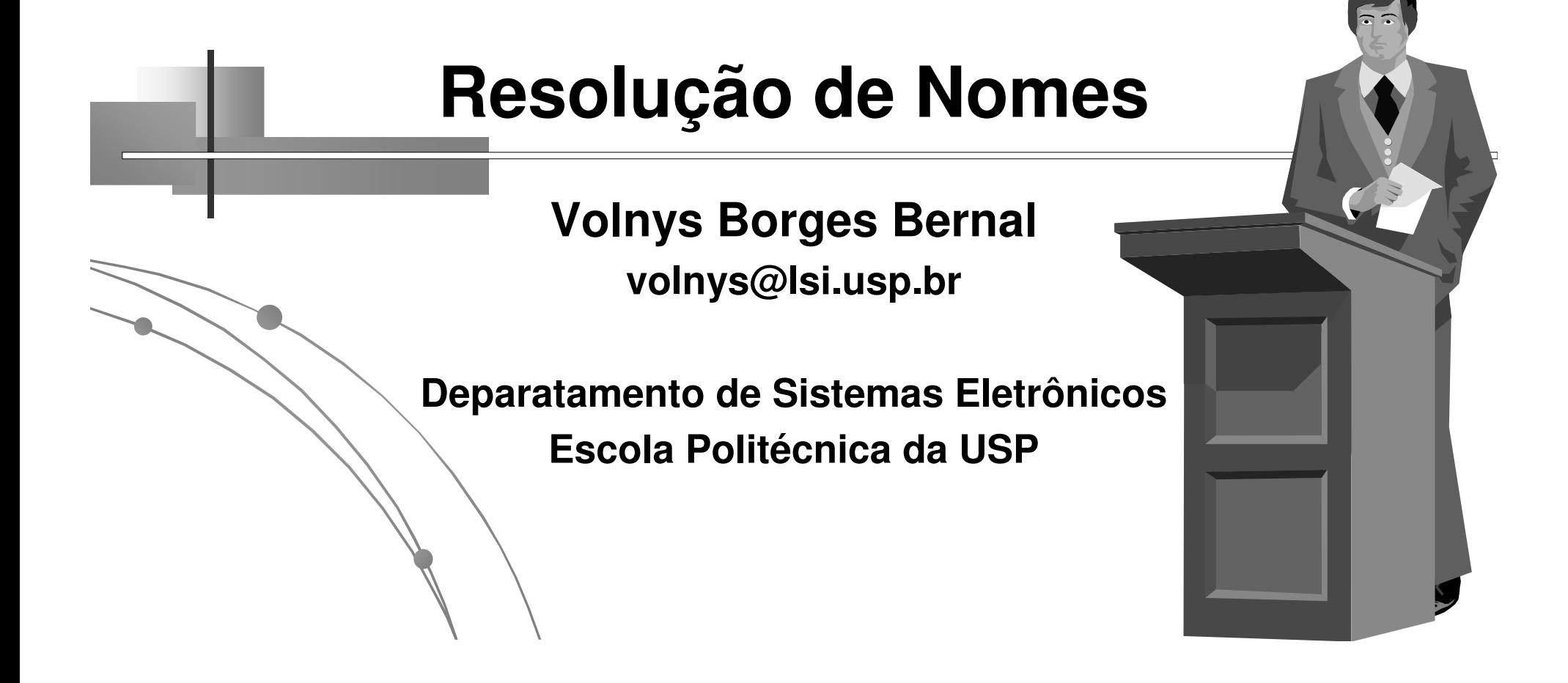

## **Agenda**

- **Introdução à resolução de nomes**
- **Resolução de nome de host**
- **Resolução de nome de serviço**
- **Resolução de nome de protocolo**

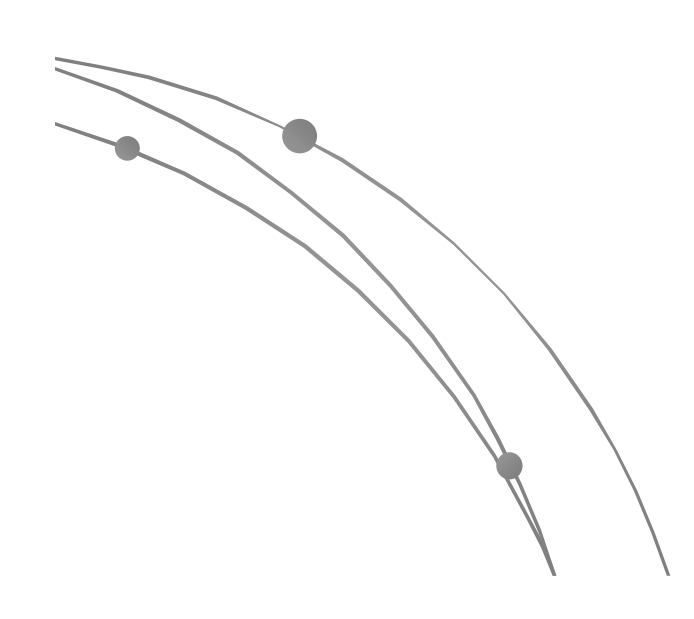

## **Introdução àresolução de nomes**

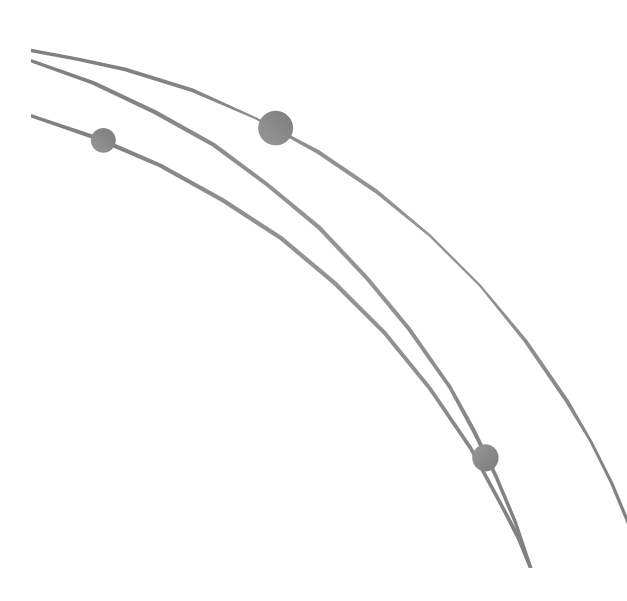

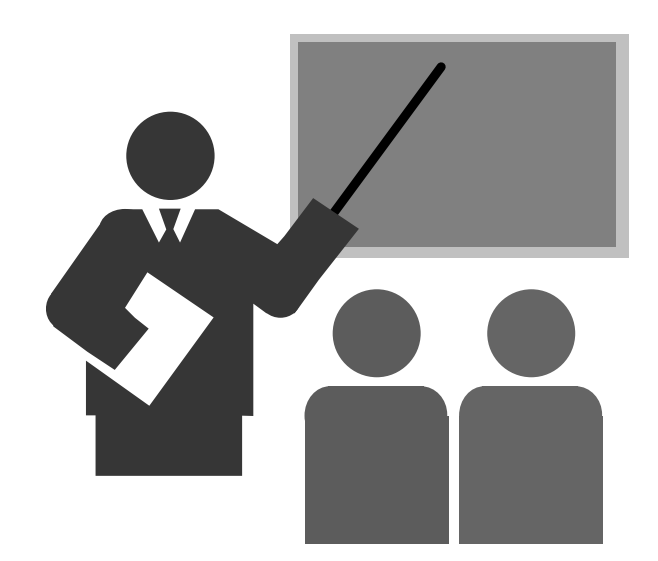

### **Introdução à resolução de nomes**

- **Resolução ~ Tradução**
- **Programas que lidam com comunicação geralmente necessitam realizar diversos tipos de resoluções de nomes como:**
	- **\* Nome de host ← → Endereço IP**<br>
	A Name de estrice <u>< Name</u> de natt
	- Nome de serviço Nro da porta / prot. de transporte
	- I Nome do protocolo ← → Número do protocolo

 **Existem funções de biblioteca que facilitam a resolução de nomes**

### **Introdução à resolução de nomes**

**Funções para resolução de nomes:**

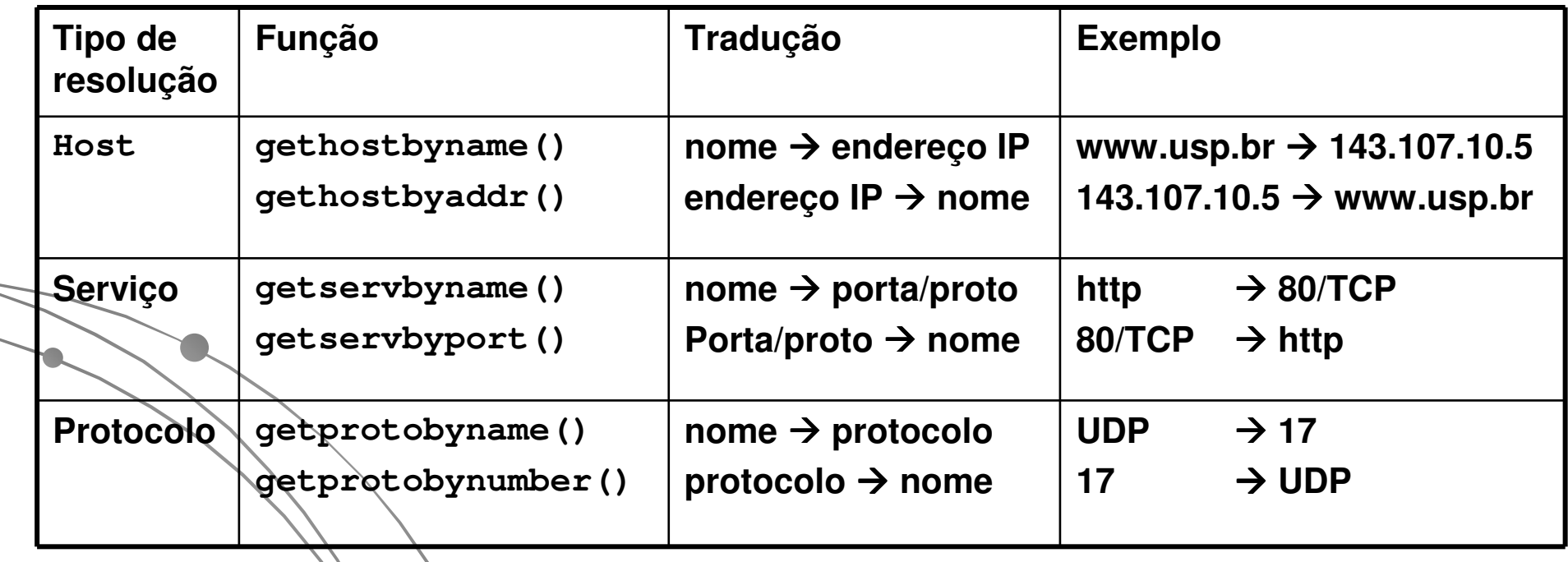

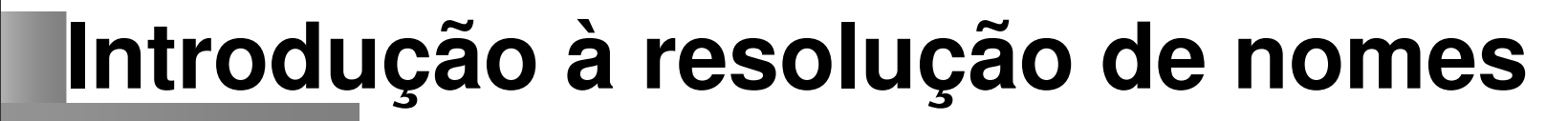

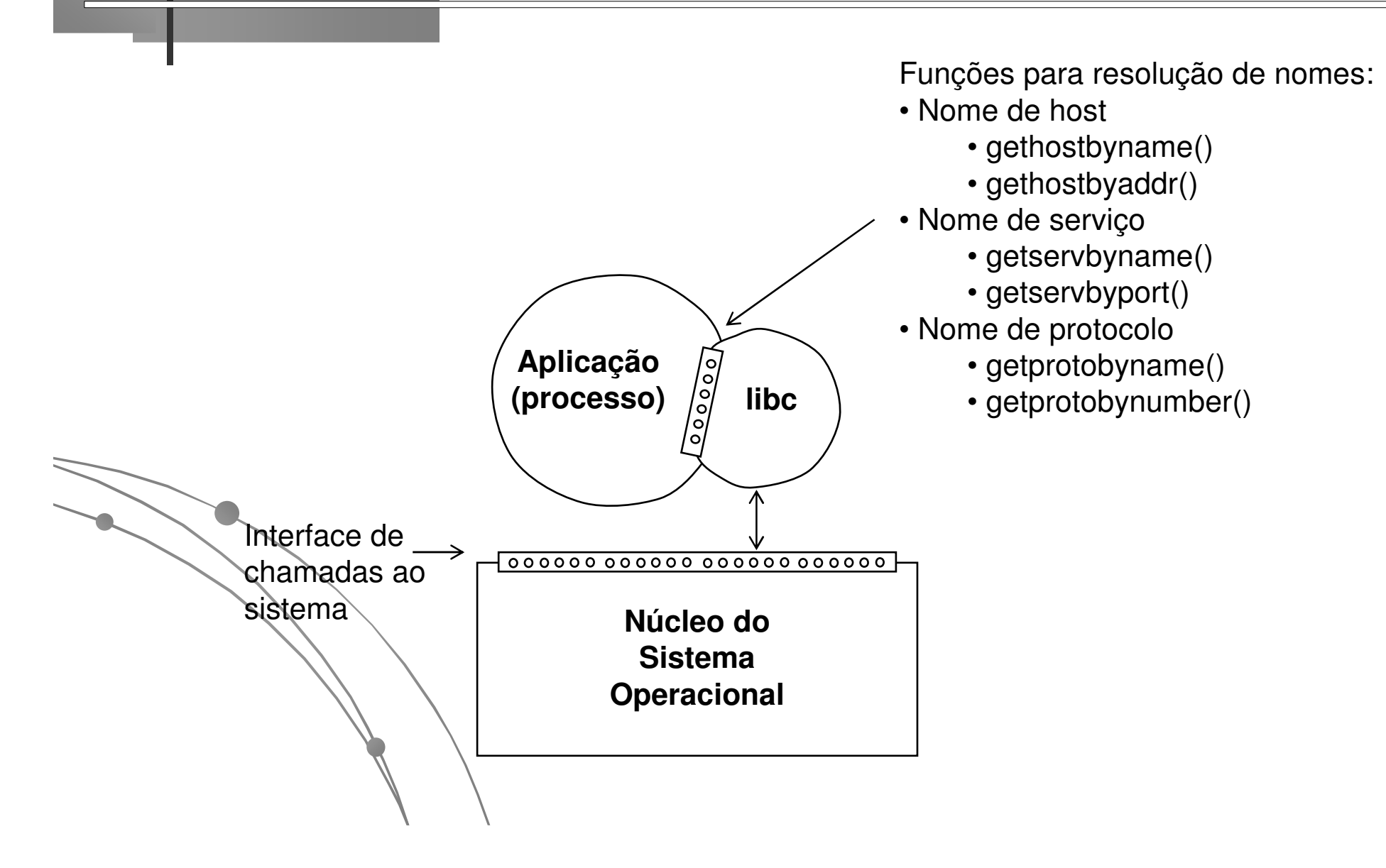

### **Introdução à resolução de nomes**

### **As funções de resolução de nomes se encarregam de:**

- Verificar a configuração do subsistema de resolução de nome do S. O.
- Realizar a resolução: consultar arquivos locais ou interagir com os serviços necessários

### **Exemplo de arquivos e serviços para o sistema operacional UNIX:**

- Nome de host:
	- Arquivo /etc/hosts
	- Serviço DNS
	- Serviço NIS
	- Serviço LDAP
- Nome de serviço:
	- Arquivo /etc/services
	- Serviço NIS
	- Serviço LDAP
- Nome de protocolo:
	- Arquivo∀etc/protocols
	- Serviço NIS
	- Serviço LDAP

7

# **Resolução de nome de host**

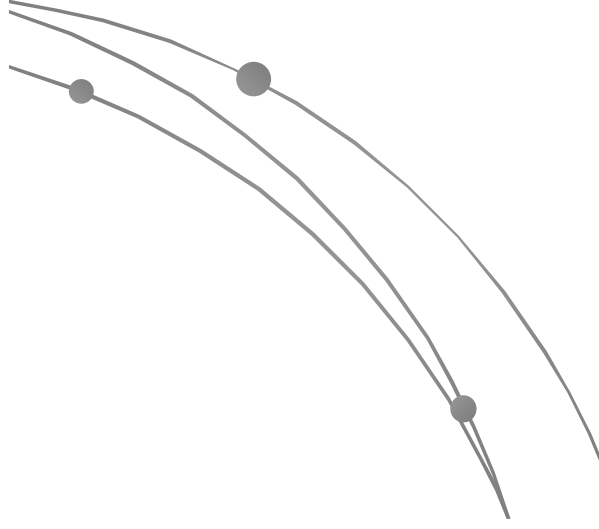

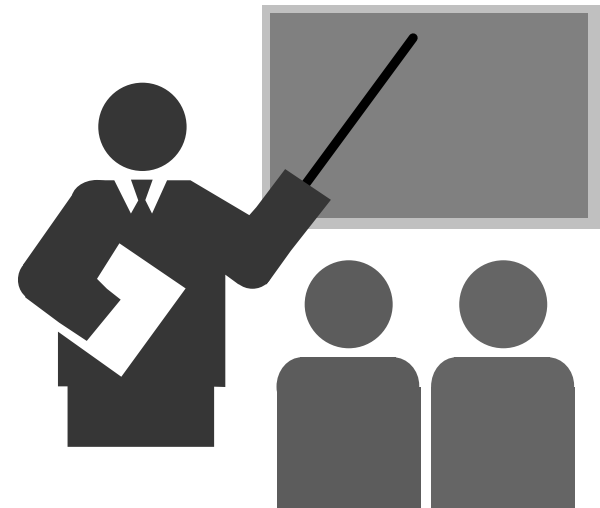

### **Resolução de nome de host**

#### $\Box$ **Possibilita traduzir**

- Nomes de máquina endereço IPs
- ÷ Endereço IP → nome de máquina

#### $\Box$ **Funções:**

- Gethostbyname()
	- A partir de um nome de uma máquina possibilita descobrir seu endereço IP
- $\frac{1}{2}$ Gethostbyaddr()
	- A∖parti∖ de um endereço IP de uma máquina possibilita descobir seu nome

### **Resolução de nome de host**

```
 Interface de programação
```

```
struct hostent *gethostbyname(char *name)
struct hostent *gethostbyaddr(char *addr, int len, int type)
struct hostent
    {
char *h_name; /* nome oficial do host */
   char **h_aliases; /* lista de apelidos */
   int h_addrtype; /* tipo: AF_INET (IPv4), AF_INET6 (IPv6)*/
   int h_length; /* comprimento do endereço: 4 (IPv4) */
   char **h_addr_list; /* lista de endereços */
    }#define h_addr h_addr_list[0];
```
11

## **Resolução de nome de host**

### **Estrutura hostent**

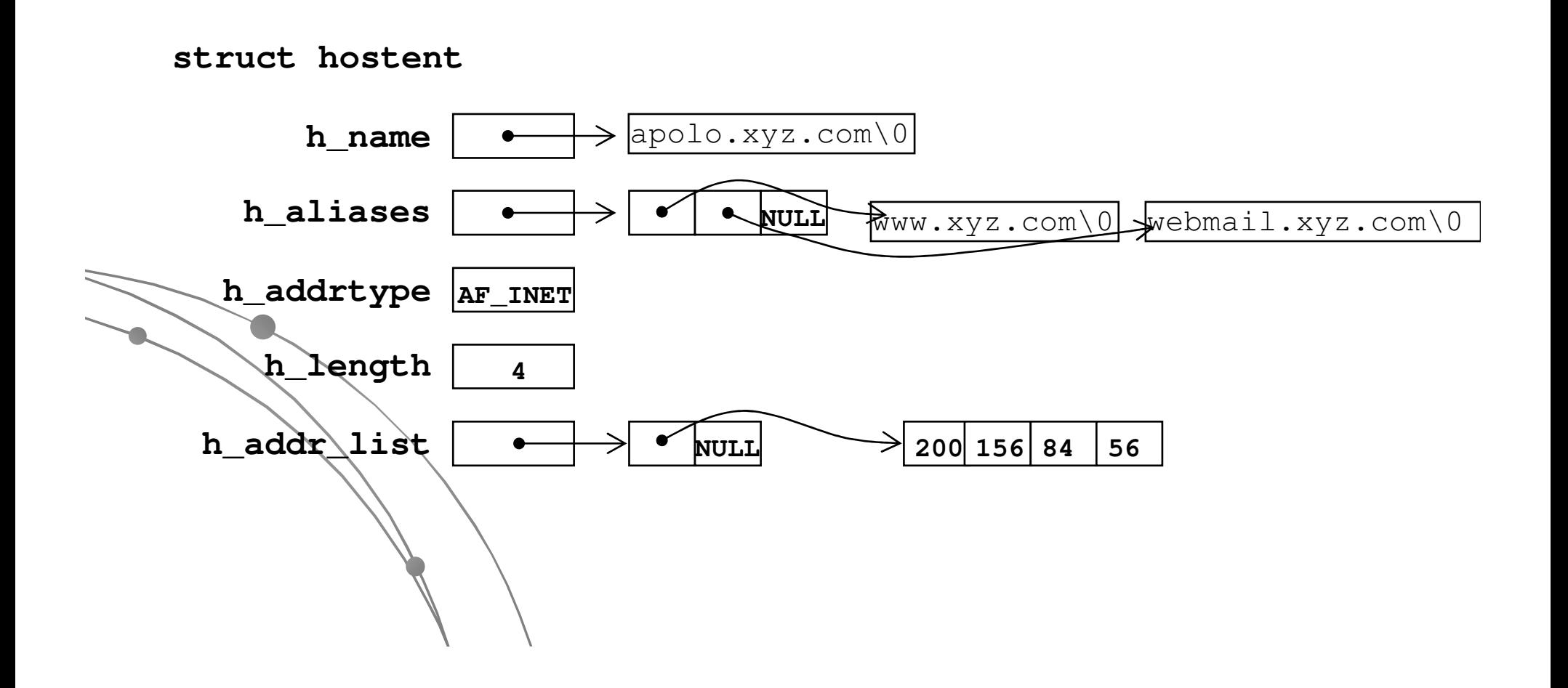

### **Resolução de nome de host**

```
// Programa resolv-nome.c #include <stdio.h>
#include <netdb.h>errno;
extern int
int main()
    {char
                       hostnamep[80];<br>* hostentryp;
    struct hostent
    printf("Entre com o nome da máquina: "); scanf("%s",hostnamep);
hostentryp = gethostbyname(hostnamep); 
    if (hostentryp == NULL) /* Erro */
        perror("Erro: "); else /* ok */
       printf("Endereco = %d.%d.%d.%d \n" ,
            ((unsigned char *) hostentryp->h_addr)[0],
            ((unsigned char *) hostentryp->h_addr)[1],
            ((unsigned char *) hostentryp->h_addr)[2],
             ((unsigned char *) hostentryp->h_addr)[3]);
    }
```
### **Exercício**

**1) Desenvolva um programa, baseado no programa resolvnome.c, para realizar a tradução reversa, ou seja, dado um endereço IP informe o nome associado.**

#### $\Box$ **Dicas:**

- $\frac{1}{2}$ O endereço IP é representado por uma seqüência de 4 bytes;
- $\frac{1}{2}$  O endereço IP pode ser requisitado ao usuário utilizando o seguinte comando:

```
unsigned char bytesIP[4]; //4 bytes p/ armaz. end. IP
scanf("%u.%u.%u.%u",
```
&bytesIP[0],&bytesIP[1],&bytesIP[2],&bytesIP[3]);

 $\frac{1}{2}$  Na função gethostbyaddr() o parametro type representa o tipo de endereço de rede que está sendo utilizado (IPv4, IPv6, X.25, ...). Neste caso, deve ser utilizada a macro AF\_INET (*Address Family Internet*) que representa endereços tipo IPv4.

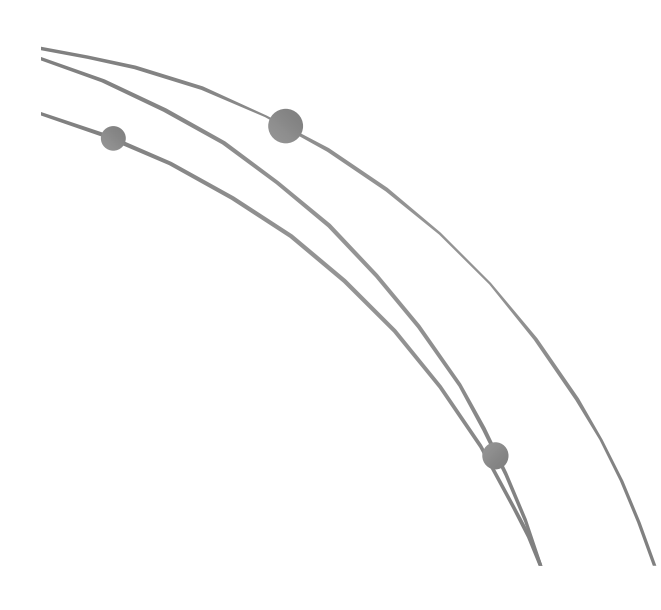

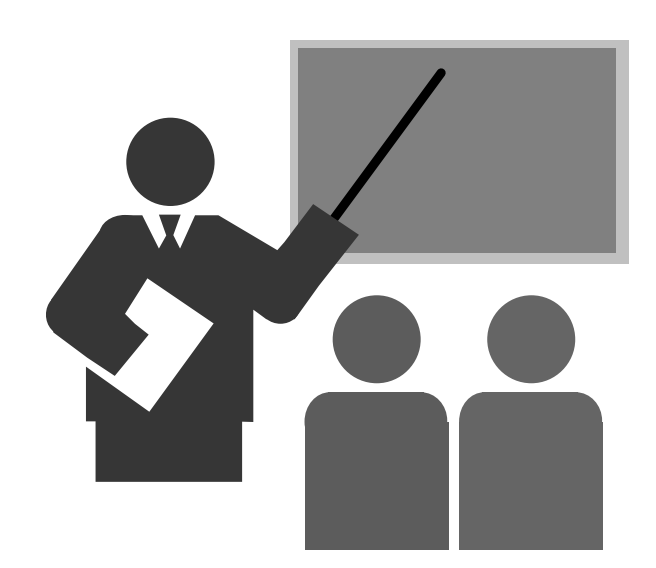

#### $\Box$ **Possibilita traduzir**

- \* Nomes de serviço → número da porta + protocolo
- Número de porta + protocolo Nome de serviço

### **Funções:**

- Getservicebyname()
	- A partir de um nome de serviço permite descobrir a porta do protocolo de transporte
- $\frac{1}{2}$ Getservicebyport()
	- **A partinde uma porta do protocolo transporte permite descobrir** o nome do serviço associado

```
 Interface de programação:
```

```
struct servent *getservbyname (char *name, char *proto)
struct servent *getservbyport (int port , char *proto)
```

```
struct servent
  {char * s_name; /* nome oficial do serviço */
 char **s_aliases; /* lista de apelidos */
 int s_port; /* nro porta (network byte order)*/
 char *s_proto; /* nome do protocolo (TCP/UDP) */
  }
```

```
// Programa resolv-serv-udp.c#include <stdio.h>
#include <netdb.h>errno;
extern int
int main()
  {char
                     servicenamep[80];<br>* serventp;
  struct servent * serventp;
  printf("Entre com o nome do servico: "); scanf("%s",servicenamep);
serventp = getservbyname(servicenamep,"udp"); 
  if (serventp == NULL) /* Erro */
     perror("Erro na chamada getservbyname()"); else /* ok */
    {printt("Nome
                     printf("Nome = %s\n",serventp->s_name);
printf("Porta = %d\n",ntohs(serventp->s_port));printf("Protocolo = %s\n",serventp->s_proto);}}
```

```
// Programa resolv-serv-udp-tcp.c#include <stdio.h>
#include <netdb.h>errno;
extern int
int main()
  {charchar servicenamep[80];
  struct servent * serventp;
  printf("Entre com o nome do servico: "); scanf("%s", servicenamep);

serventp = getservbyname(servicenamep,"udp"); 
  if (serventp != NULL) /* Erro */
    {printf ("Porta
                       = %d/UDP\n",ntohs(serventp->s_port));
    }
serventp = getservbyname(servicenamep,"tcp"); 
  \text{if} (servent) \neq != NULL) /* Erro */
    {printf ("Porta
                       = %d/TCP\n", ntohs(serventp->s_port));
    }}
```
### **Exercício**

**2) Desenvolva um programa, baseado no programa resolv-serv-udp.c, para realizar a tradução reversa, ou seja, dado um número de porta e um protocolo de transporte informe o nome do serviço associado.**

#### $\Box$ **Dicas:**

 $\ddot{\cdot}$ 

- O número da porta é geralmente representado com inteiros de 16 bits (short integer);
	- Utilize a função auxiliar htohs () para traduzir um short integer (inteiro de 16 bits) na representação "*host* byte order" para a representação "network byte order".

### **Resolução de nome de protocolo**

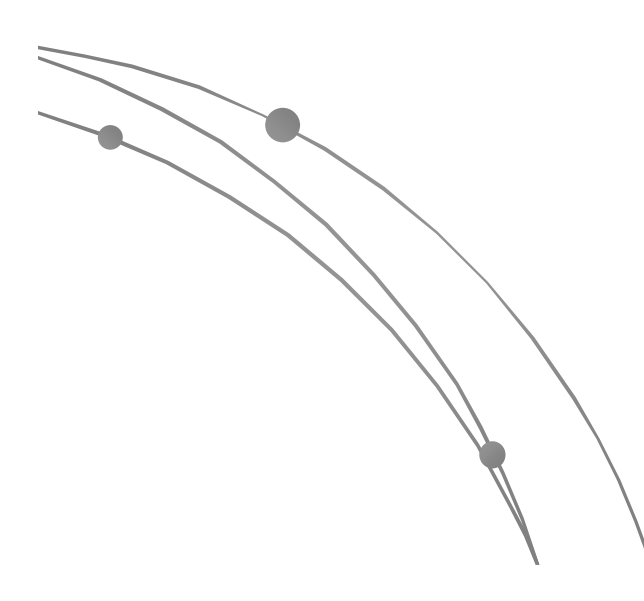

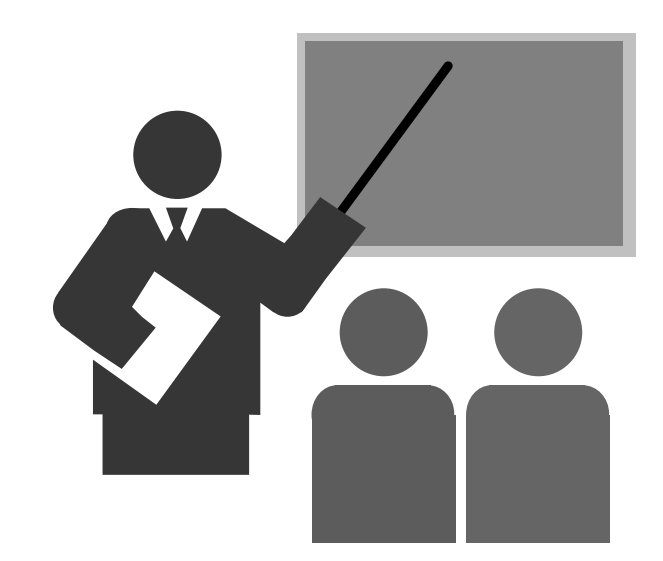

### **Resolução de nomes de protocolo**

#### $\Box$ **Possibilita traduzir**

- Nome de protocolo número do protocolo
- Número de protocolo nome de protocolo

#### $\Box$ **Funções:**

- Getprotobyname()
	- A partir de um nome de um protocolo possibilita descobrir seu número.
- $\frac{1}{2}$  Getprotobynumber()
	- **A partir de um número de um protocolo possibilita descobrir seu** nome.

### **Resolução de nomes de protocolo**

```
 Interface de programação:
```
**}**

```
struct protoent *getprotobyname (char *name)
struct protoent *getprotobynumber (int proto)
struct protoent
  {
```

```
char *p_name; /* nome oficial do protocolo*/
char **p_aliases; /* lista de apelidos */
int p_proto; /* nro protocolo (host byte order)*/
```
### **Resolução de nomes de protocolo**

```
// Programa resolv-proto.c#include <stdio.h>
#include <netdb.h>extern int errno;
int main()
  {char
                      char protonamep[80];
  struct protoent * protoentp;
  printf("Entre com o nome do protocolo: "); scanf("%s",protonamep);
protoentp = getprotobyname(protonamep); 
  if (protoentp == NULL) /* Erro */
     perror("Erro na chamada getprotobyname()"); else /* ok */
    {printf\\"Nome
                   printf("Nome = %s\n",protoentp->p_name);
printf("Protocolo = %d\n",protoentp->p_proto);}}
```
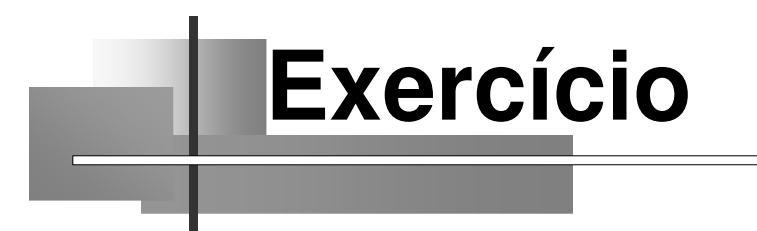

**3) Desenvolva um programa, baseado no programa resolv-proto.c, para realizar a tradução reversa, ou seja, dado um número de protocolo informe o nome do protocolo associado.**

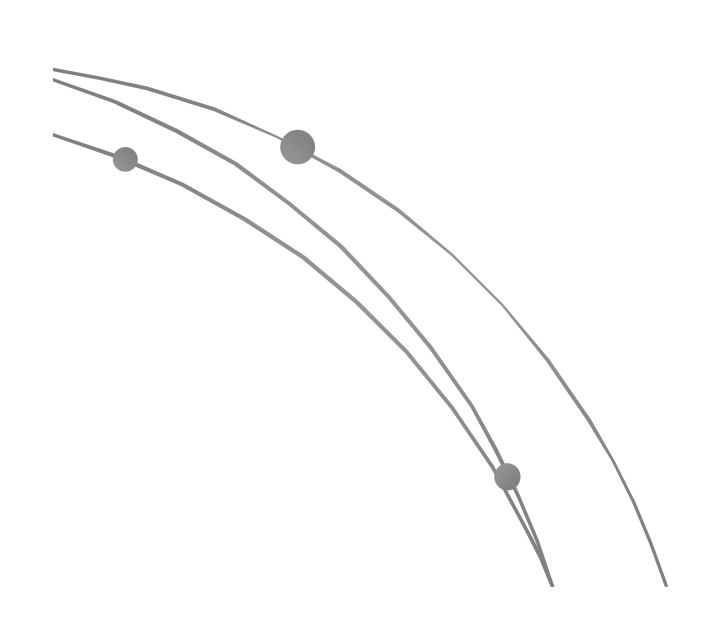

# **Referências Bibliográficas**

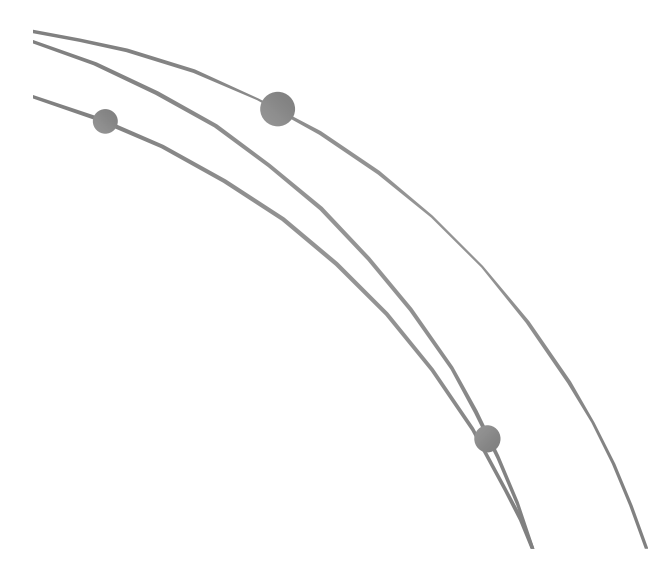

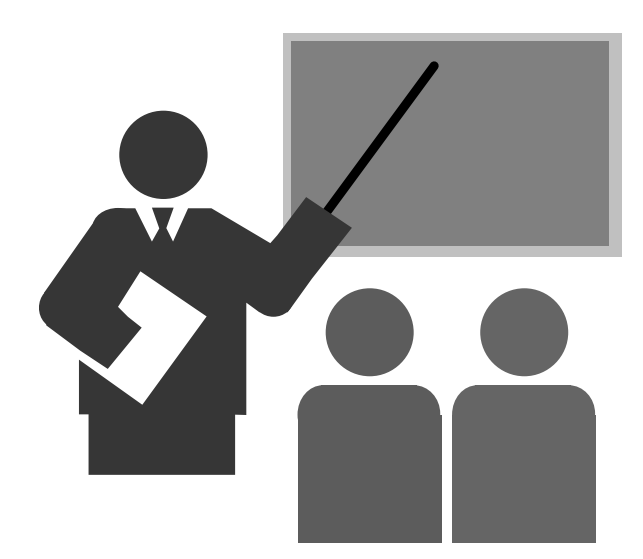

### **Referências Bibliográficas**

### **COMMER, DOUGLAS; STEVENS, DAVID**

- Internetworking with TCP/IP: volume 3: client-server programming and applications
- Prentice Hall
- <sup>1993</sup>

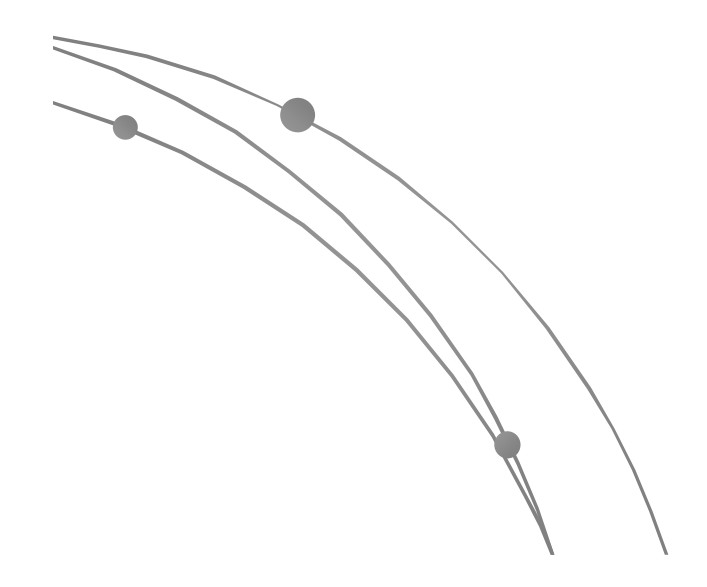